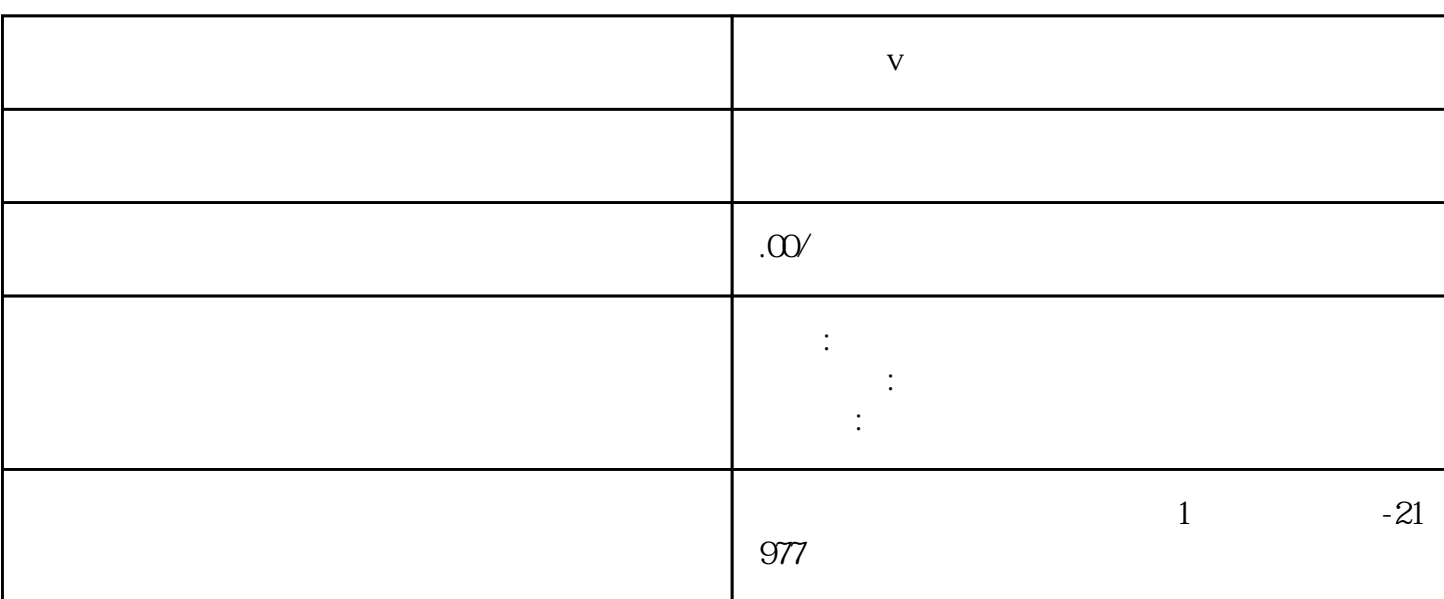

联系电话 17679263558 17679263558

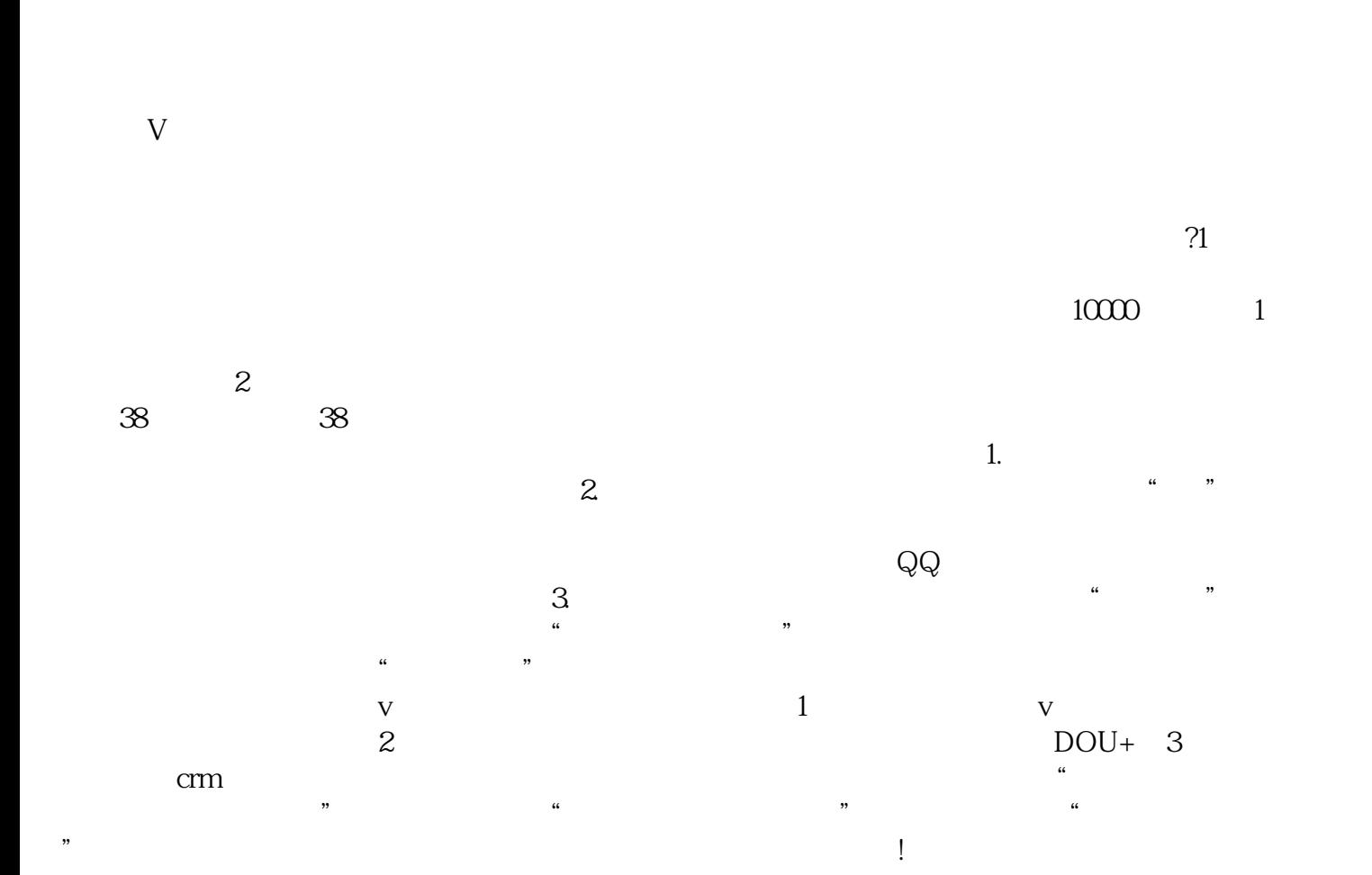

**短视频蓝v账号怎么看标签**